# **MS PROJECT**

# **Maîtrise de Microsoft Project Niveau Intermédiaire**

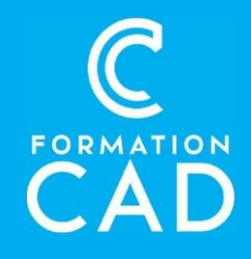

#### **Durée :** 10.5 heures **Prérequis :**

- Connaissance de Ms Project Débutant
- Avoir accès à un ordinateur et à Microsoft MS Project (versions 2013, 2016 ou OFFICE 365).

### **Moyens pédagogiques :**

- Formation en distanciel
- Démonstration
- Supports de formation inclus

### **PROGRAMME: Revue des bases**

- Récapitulatif des concepts de base de MS Project.
- Revoir la création de projet, la planification des tâches et l'affectation des ressources.
- Analyser les cas d'utilisation spécifiques rencontrés par les participants depuis la formation débutant.

### **Personnalisation avancée du projet**

- Personnalisation des affichages : création de vues personnalisées, utilisation des tables et des filtres avancés.
- Configuration des options de projet : paramètres avancés de planification, personnalisation des champs.
- Création de modèles de projet pour réutilisation.

#### **Compétences acquises à l'issue de la formation :**

- Approfondir la compréhension des fonctionnalités avancées de MS Project.
- Savoir gérer efficacement les projets complexes en utilisant des techniques avancées.
- Maîtriser l'optimisation des ressources et des calendriers dans MS Project
- Être capable d'analyser et de résoudre les problèmes courants rencontrés dans la gestion de projet

**Attestation :** oui

## **Gestion avancée des tâches**

- Utilisation des contraintes avancées : dates de début/d'échéance, contraintes de ressources.
- Gestion des tâches récurrentes et des sous-projets.
- Intégration de la gestion des délais et des suspensions de tâches.

### **Optimisation des ressources**

- Affectation avancée des ressources : équilibrage de la charge de travail, résolution des conflits de ressources.
- Utilisation des pools de ressources partagées et des équipes virtuelles.
- Analyse des taux d'utilisation des ressources et des coûts associés.

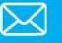

# **MS PROJECT**

**Maîtrise de Microsoft Project Niveau Intermédiaire**

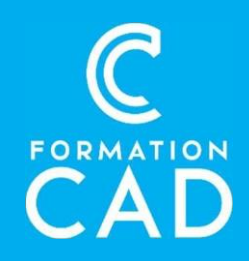

### **Gestion des coûts et des budgets**

- Utilisation des tarifications des ressources : coûts fixes, taux variables, coûts indirects.
- Suivi et gestion des coûts : comparaison des coûts planifiés et réels, analyse des écarts.
- Création de rapports financiers avancés : états des coûts, analyses de rentabilité.

### **Analyse et reporting**

- Utilisation des tableaux de bord et des rapports personnalisés.
- Analyse des chemins critiques et des marges de manœuvre.
- Utilisation des analyses de sensibilité pour évaluer l'impact des changements.

## **Collaboration et partage**

- Utilisation des fonctionnalités de collaboration : partage de projets, synchronisation avec SharePoint.
- Gestion des permissions et contrôle des accès aux projets.
- Discussion sur les bonnes pratiques de communication et de collaboration dans la gestion de projet.

### **Planification avancée du calendrier**

- Utilisation des calendriers spécifiques au projet et des exceptions.
- Planification des vacances, des jours fériés et des horaires flexibles.
- Gestion des calendriers de ressources et de tâches pour des projets multiples.

### **Gestion des risques et des problèmes**

- Intégration de la gestion des risques dans la planification du projet.
- Utilisation des champs personnalisés pour suivre les risques et les problèmes.
- Mise en place de plans de contingence et de stratégies de mitigation.

### **Conclusion et révision**

- Révision des points clés du cours et des techniques avancées de MS Project.
- Discussion sur les défis rencontrés et les solutions proposées par les participants.
- Évaluation de la formation et rétroaction des participants.

## **QUESTIONS/RÉPONSES**

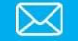